## **090/2018**

Maximum : 100 marks

Time : 1 hour and 15 minutes

**1.** Among the following which river is not a tributary of Indus? (A) Gomti (B) Jhelum (C) Chenab (D) Sutlej **2.** Who was the first victim in the Revolt of 1857? (A) Tandiya Tope (B) Rani Lakshmi Bai (C) Mangal Pandey (D) Kunwar Singh **3.** Who was known as 'Pulayan Mathai'? (A) Blessed Kuriakose Elias Chavara (B) Poikayil Yohannan (C) Vakkom Moulavi (D) Abraham Malpan **4.** In which year Niti Aayog came into effect in India? (A) 2014 (B) 2015 (C) 2016 (D) 2017 **5.** Who won Santhosh Trophy 2018? (A) Kerala (B) West Bengal (C) Karnataka (D) Mizoram **6.** Which day is observed as 'World Health Day'? (A) January 7 (B) February 7 (C) April 7 (D) December 7 **7.** Name the present Secretary General of the U.N.O. : (A) Boutros Boutros Ghali (B) Kofi-Annan (C) Ban Ki-Moon (D) Antonio Guterres

A

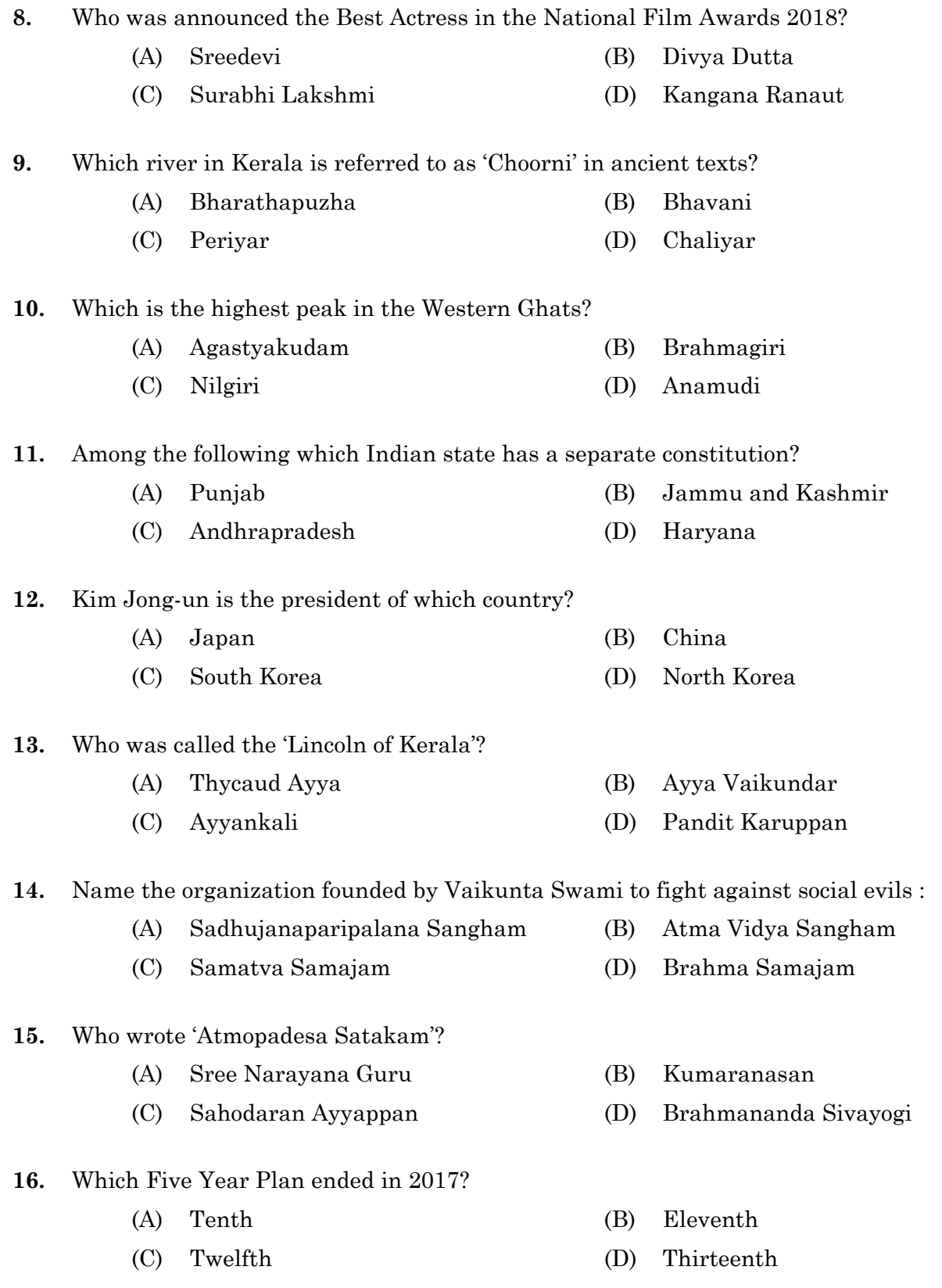

090/2018 **0 18 a 4 A** 

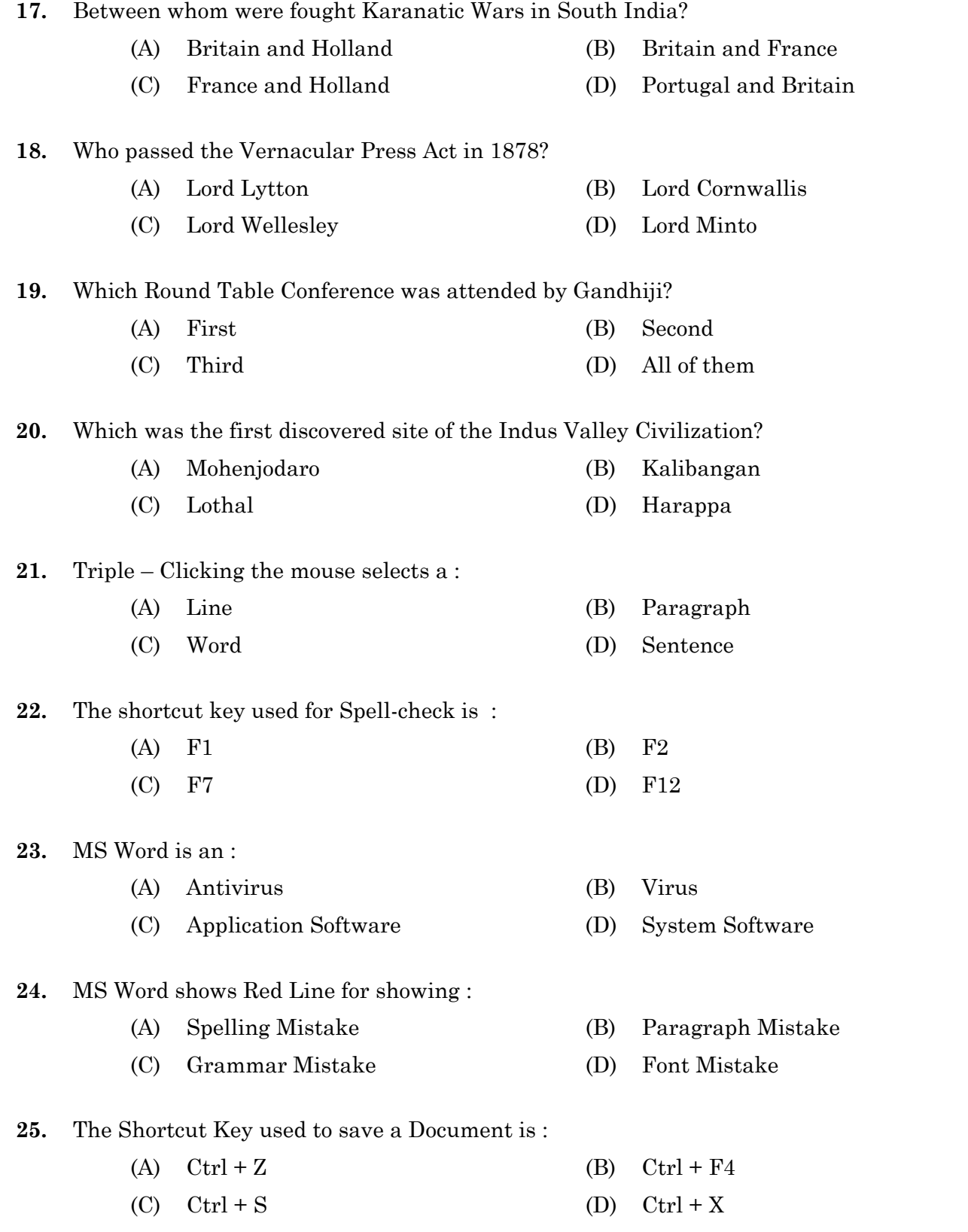

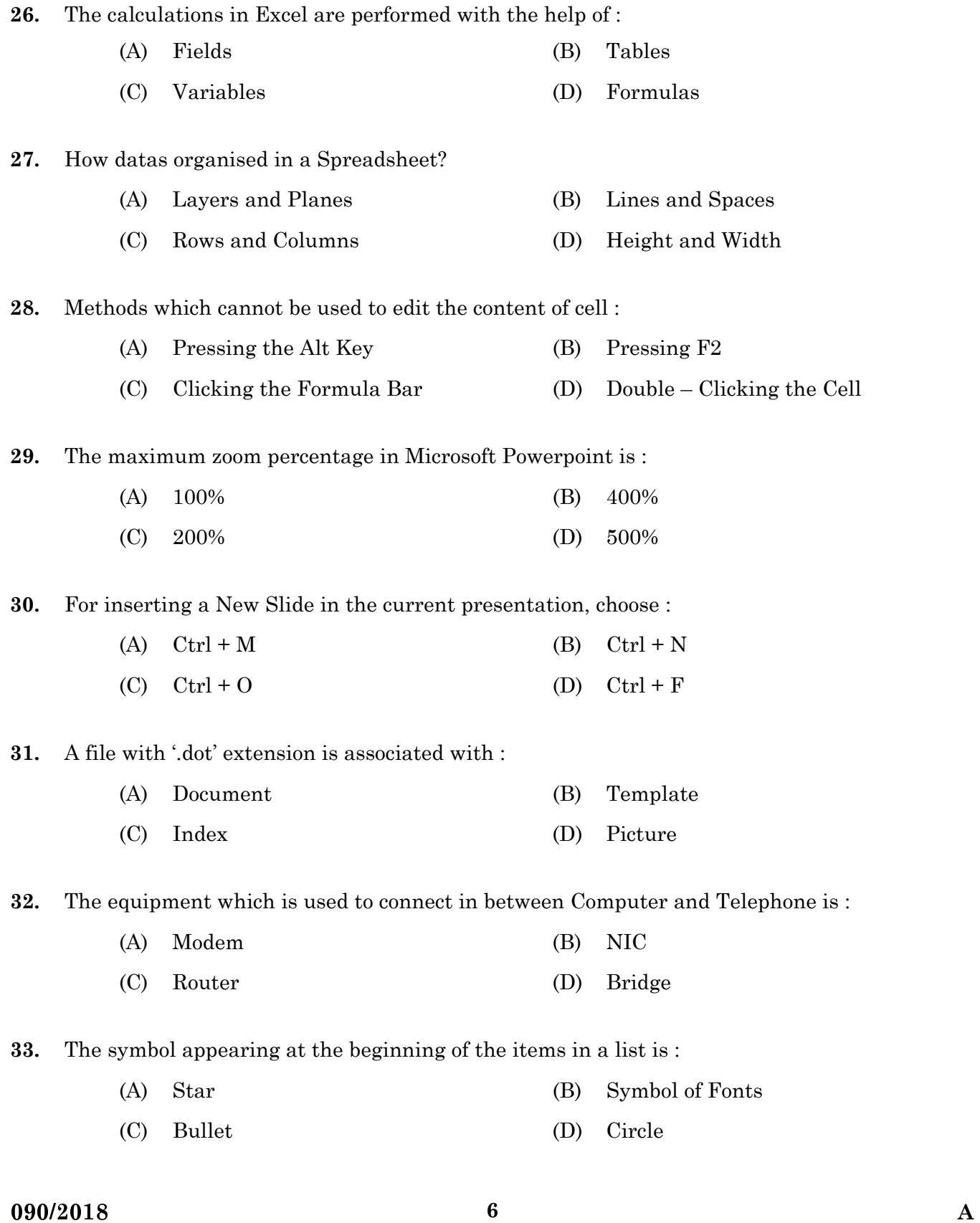

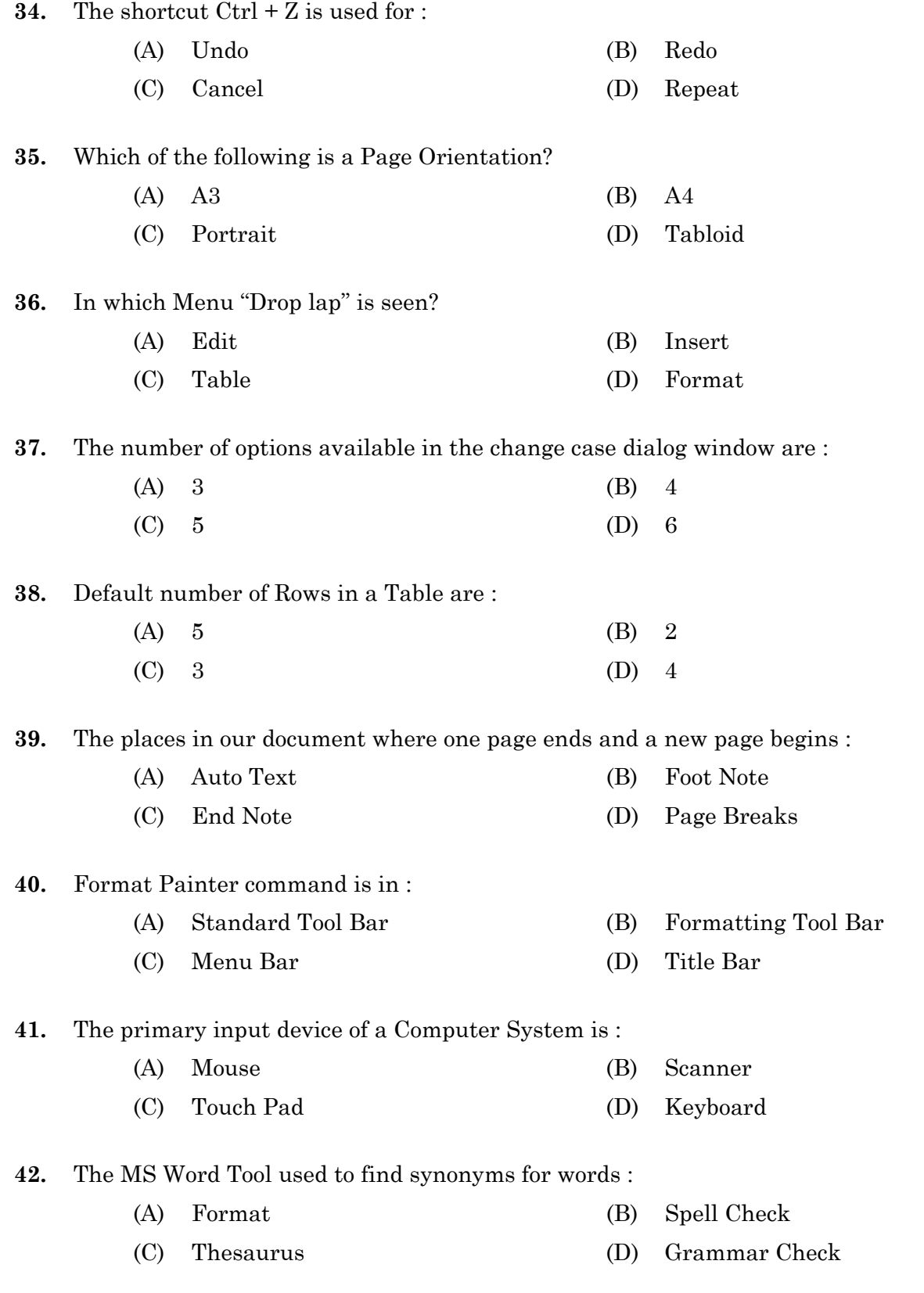

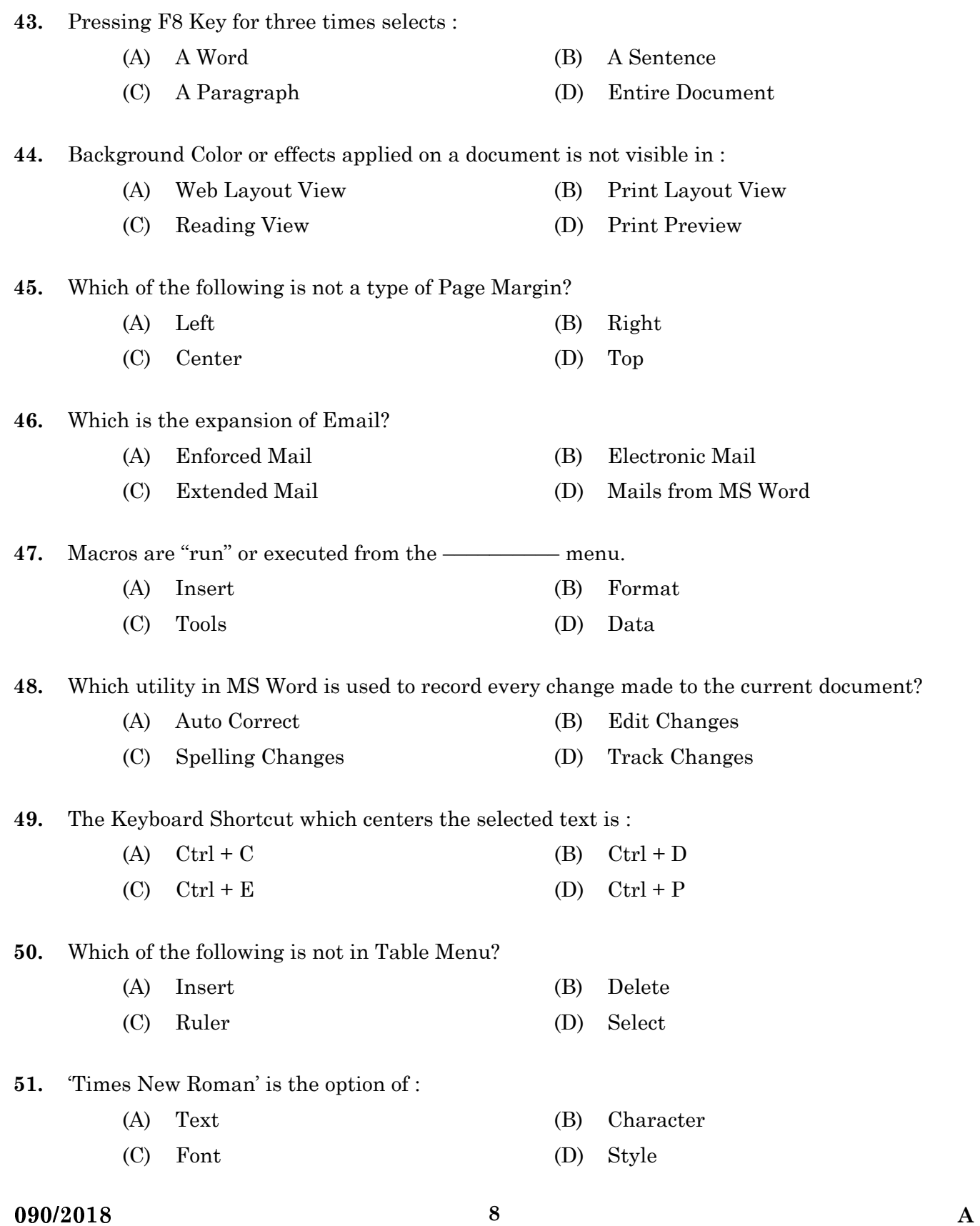

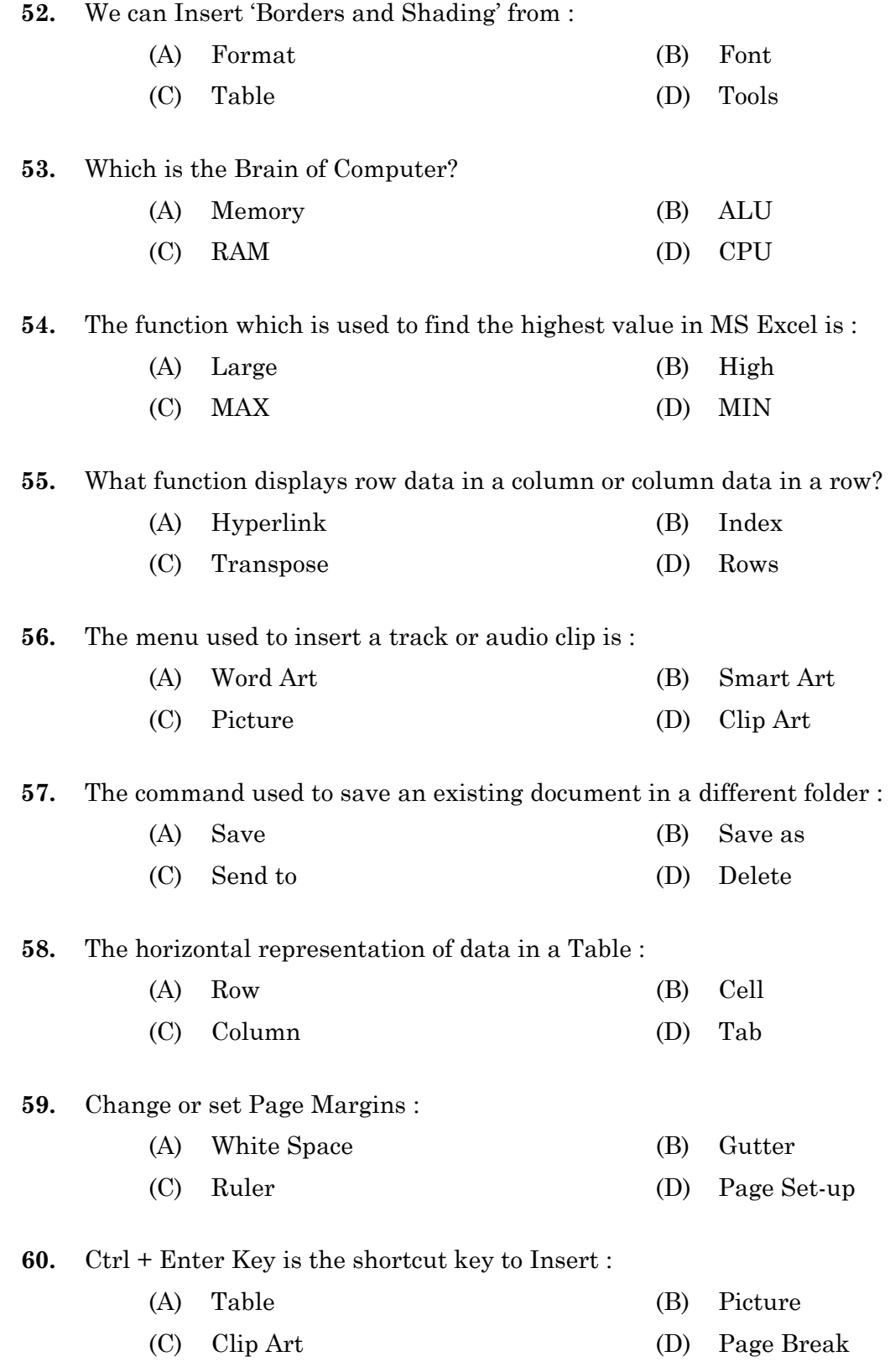

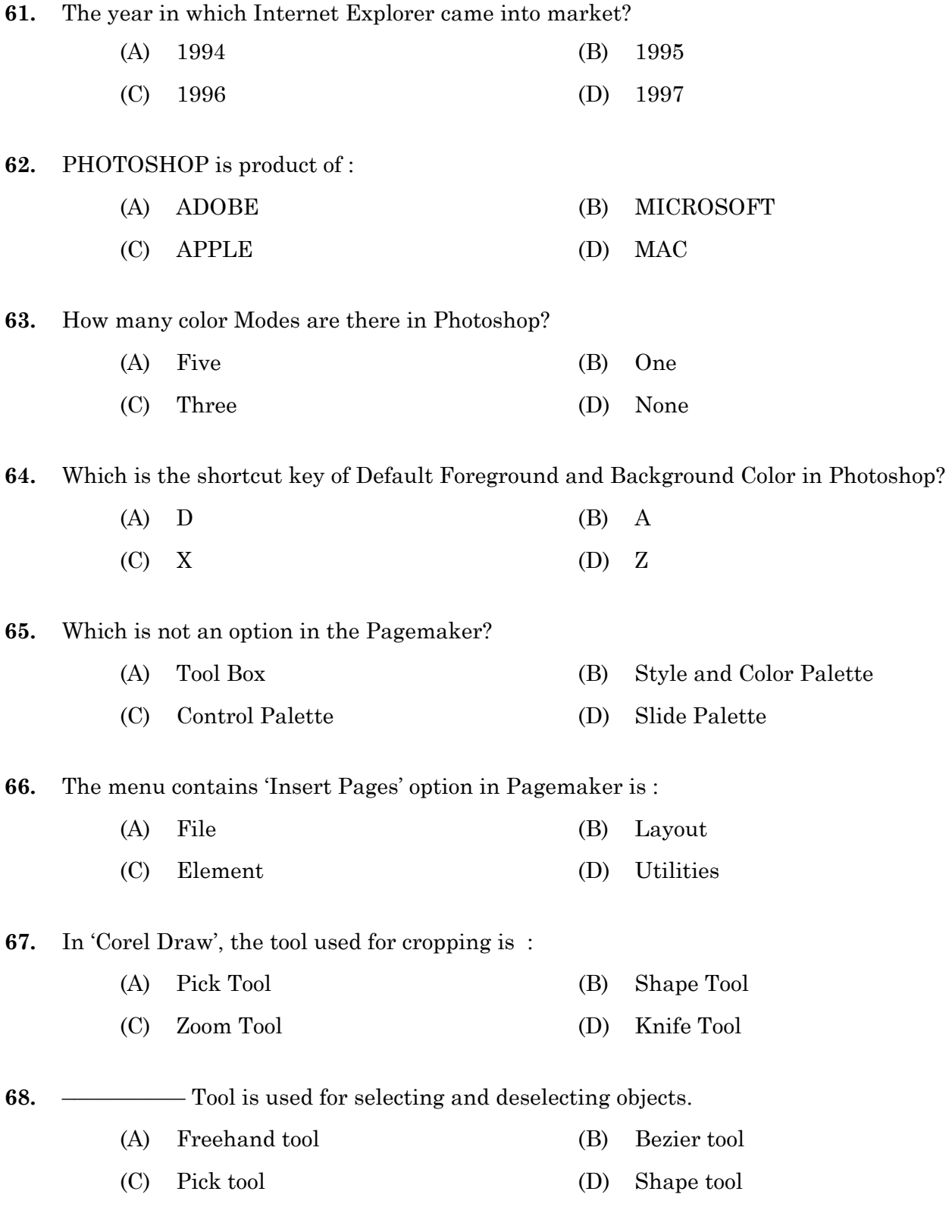

090/2018 **10 A** 

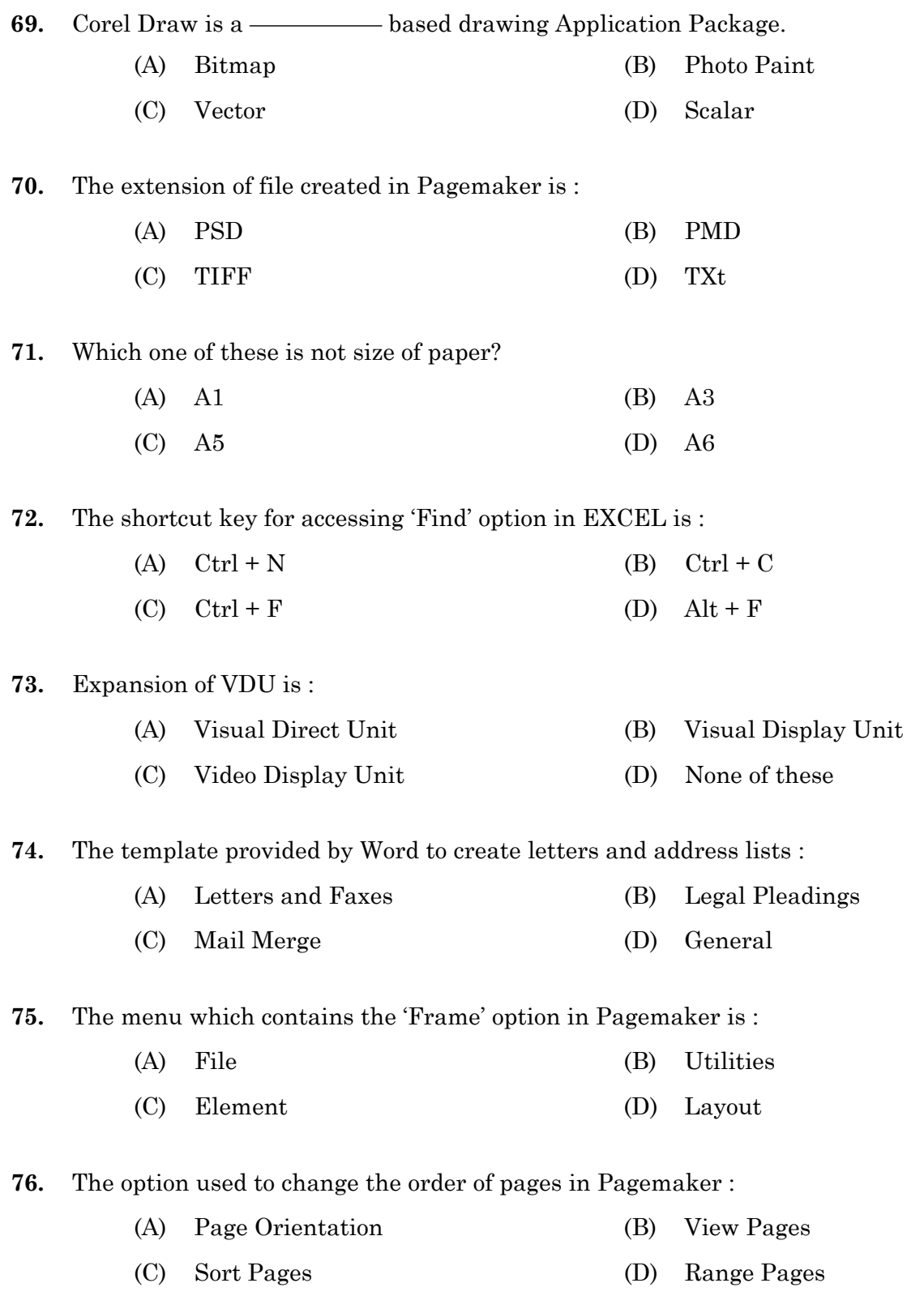

**11**

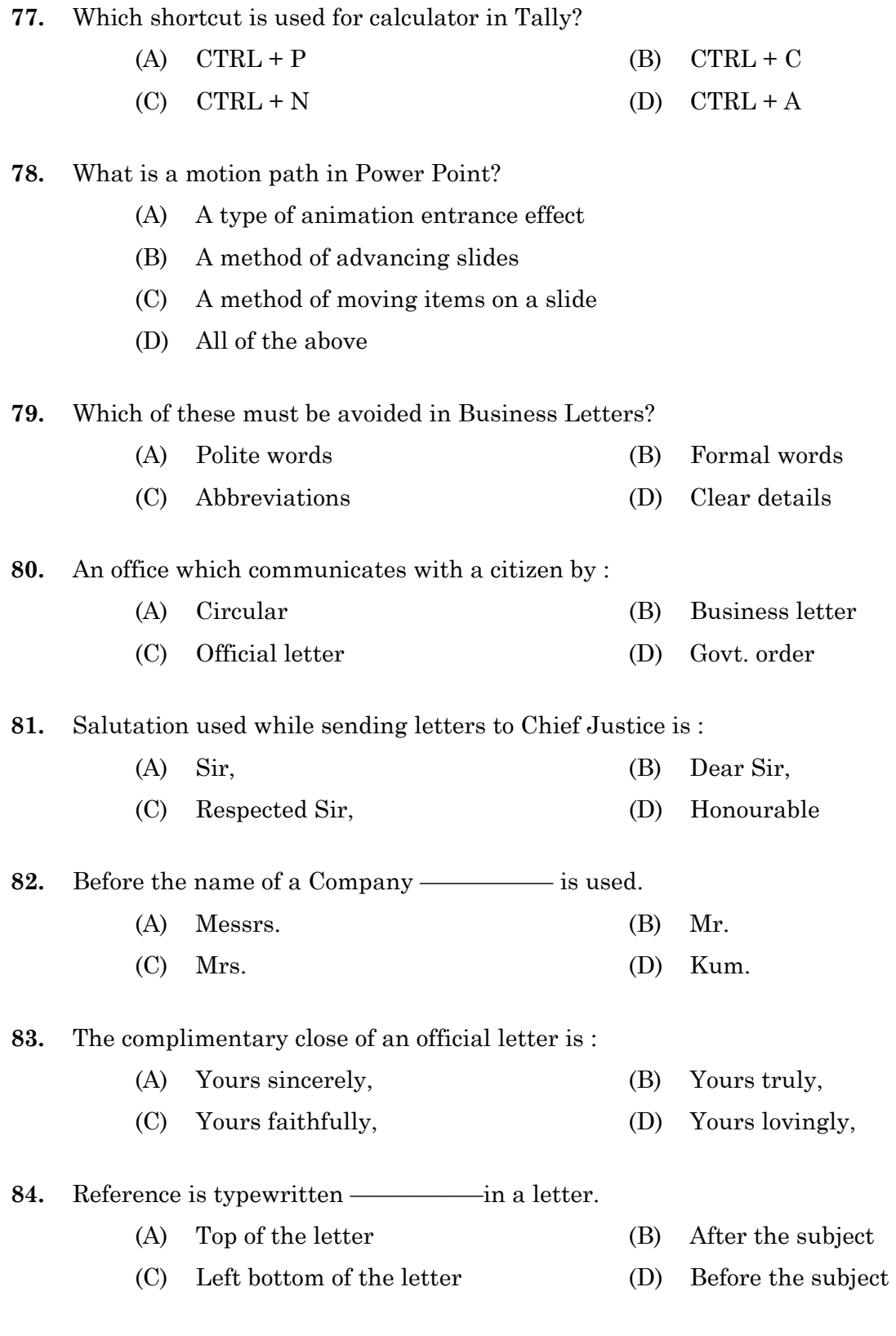

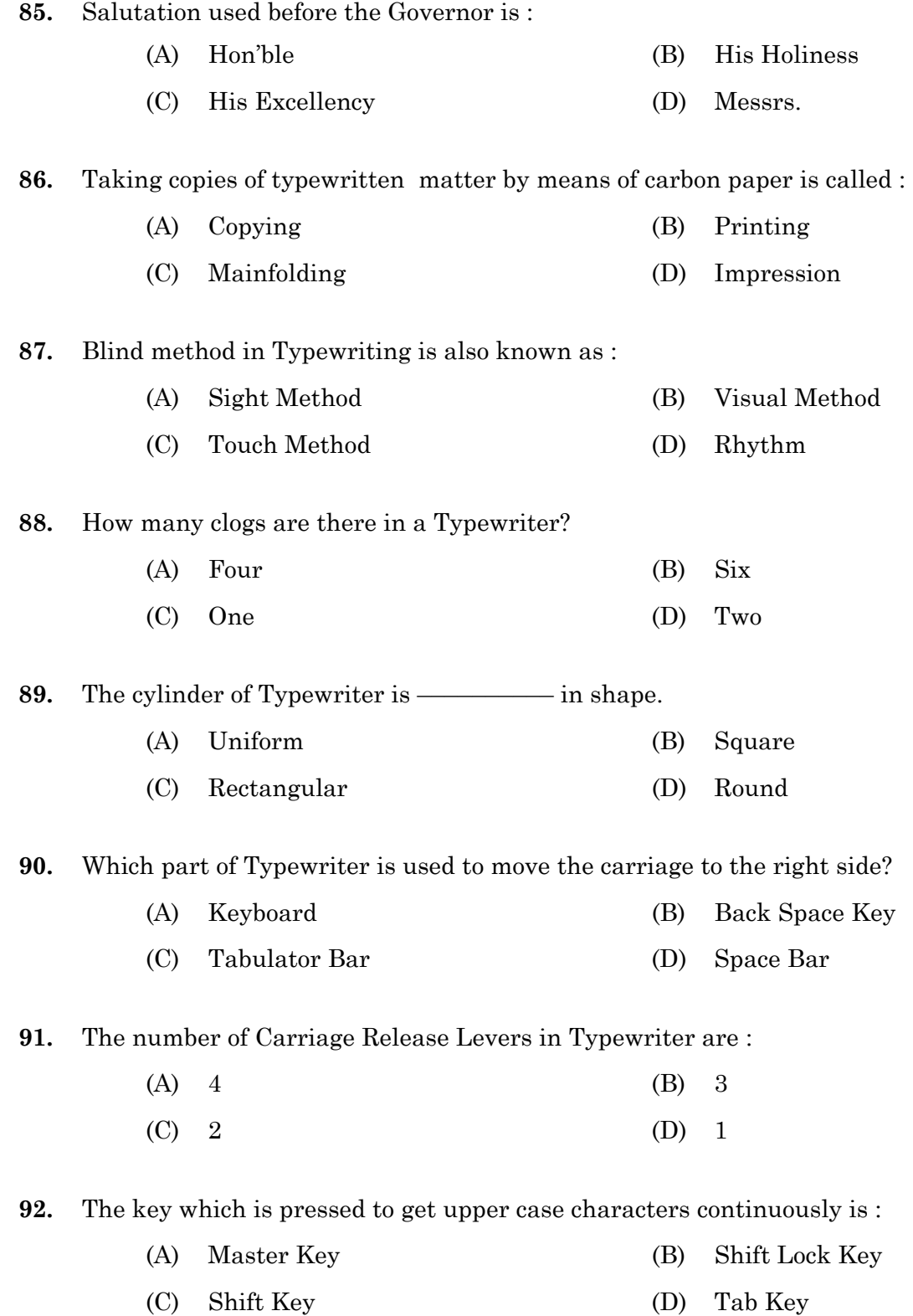

<sup>A</sup> **090/2018 [P.T.O.]**

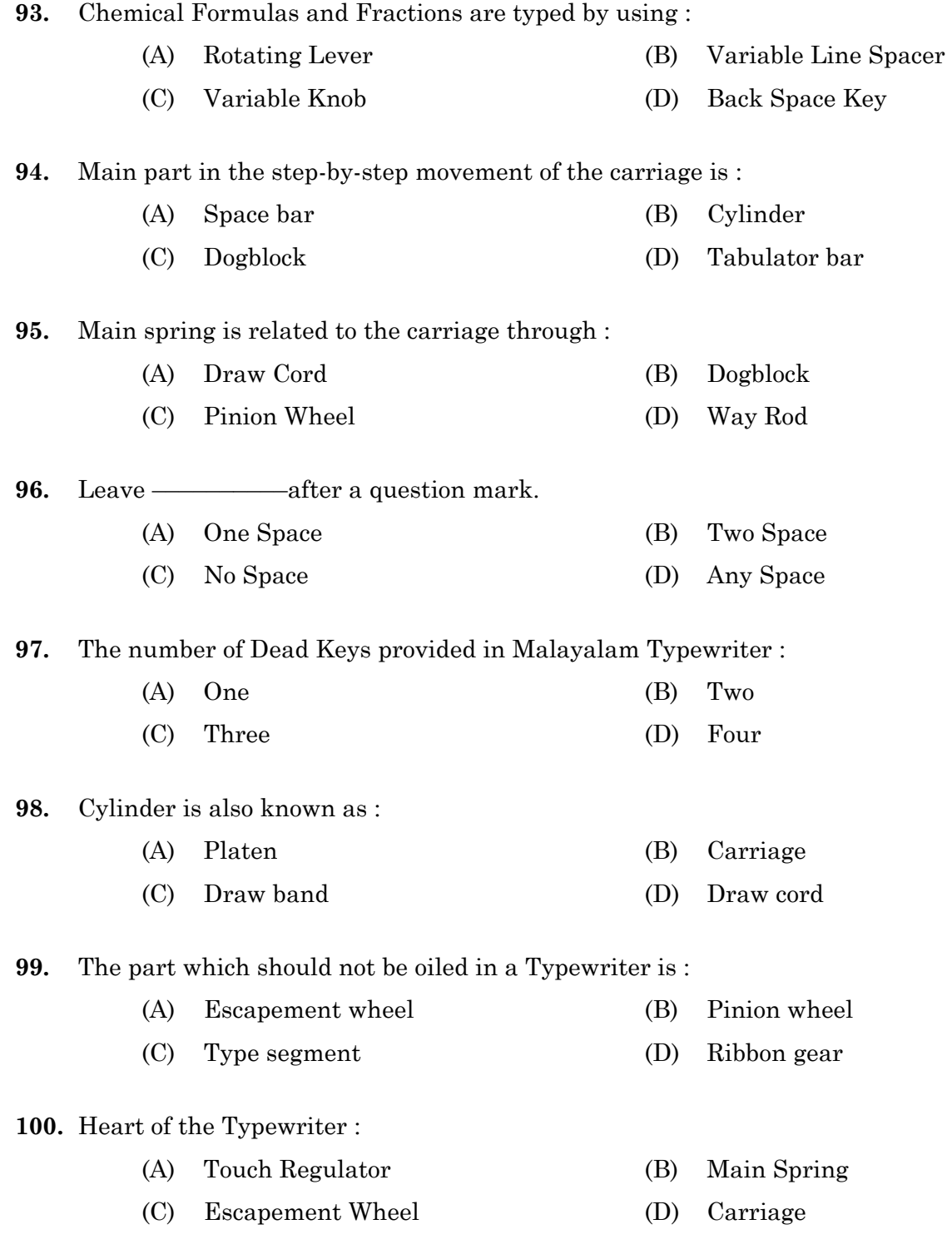

————————

## **SPACE FOR ROUGH WORK**

## **SPACE FOR ROUGH WORK**